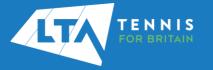

## LTA COMPETITION MANAGEMENT SYSTEM ONLINE LEAGUE PLANNER ADDING A TEAM CAPTAIN

## Purpose

The old "club admin login" (i.e., LTASUR001) will no longer be required when using the Online League Planner. Access to the club admin area will be attached to a specific person(s), via their LTA members portal. Once this person has been assigned as Team Captain, they will have the ability to access results entry, match rescheduling, match relocation, home and away swap of their respective team.

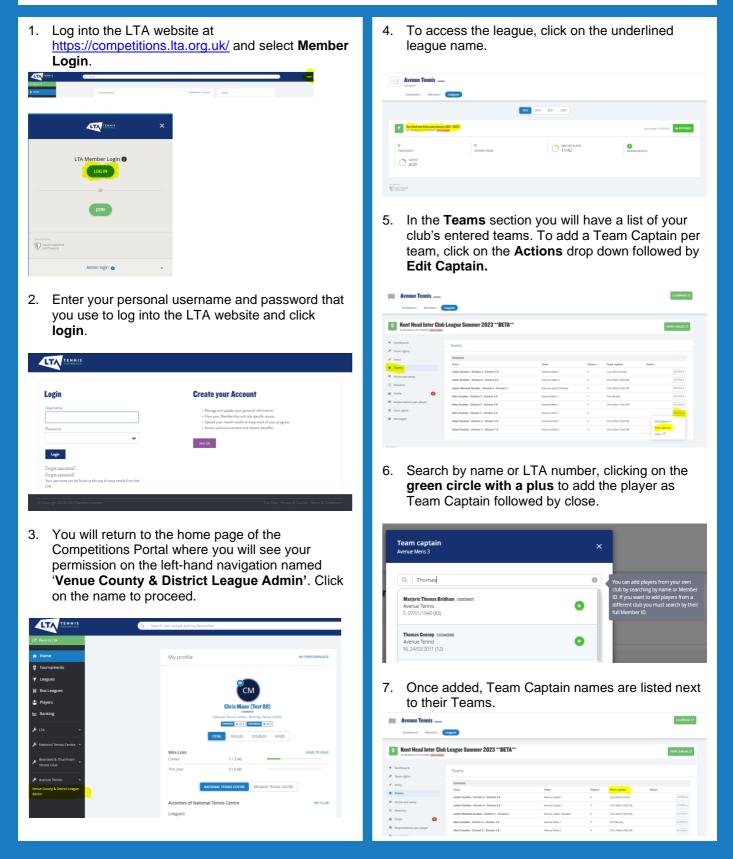